## Sun Cobalt

Hol volt, hol nem volt, volt egyszer Cobalt nevû cég, amely hetedhét erdõn túl szép kék dobozokat gyártott. E dobozok világítottak a sötétben, vezetékek kapcsolódtak hozzájuk, és a következõ célfeladatokat látták el: nagy teherbírású proxykiszolgáló, vállalati tûzfal és belsõhálózat-kiépítés. Annak idején e dobozok nagy erõsségének számított, hogy a testreszabott Linuxot webes felületen keresztül is el lehetett érni, és akár a kezdõ rendszergazdák is pillanatok alatt beállíthattak egy Apachevagy proxykiszolgálót. Már akkortájt látszott, hogy sikeresen megállja a helyét a piacon, amennyiben néhány hiányosságát kiküszöbölik, például a proxykiszolgálót nem IDE-csatolófelületû lemezekkel szerelik (a párhuzamos terhelést ugyanis nehezen bírja), valamint a futtatott Linux-terjesztést biztonsági szempontból folyamatosan karbantartják…

A termék piacra kerülése óta eltelt két év folyamán a Sun megvásárolta a Cobaltot.

Lássuk, hogy ez a hasznos kis masina mára mennyit változott! Jelenleg szinte minden vállalati felhasználási területet sikerült lefedniük, a különbözõ célfeladatoktól kezdve (behívókiszolgáló) az általános felhasználásig (Web). Idõközben a gyerekbetegségeit is kinõtte, a proxyba SCSI-merevlemez került, és a programot is továbbfejlesztették. Már az üzembe helyezés során kiderül, milyen kényelmes eszközt kaptunk kézhez: a Sun Cobalt-termékcsaládra nagyon egyszerûen telepíthetünk operációs rendszert. A készüléket keresztkábel segítségével összekötjük a saját gépünkkel, majd a gépünket CD-rõl újraindítjuk. Ilyenkor a két gép között a kapcsolatot egy átmenetileg mûködõ DHCP-kiszolgáló biztosítja. A telepítés menetébe nem szükséges beavatkozni – miután elkészült, a Cobalt kijelzõjén megjelenik a felirat: újraindíthatjuk. Ezentúl gépünket már webes felületen keresztül is felügyelhetjük. Ez azonban rögvest egy gondot is felvet: a 80-as kapun átmenõ forgalom alapesetben kódolás nélkül kerül átvitelre, így például beíráskor egy figyelõ lefülelheti a jelszavunkat, érdemes tehát már az elején bekapcsolni a biztonságos HTTPS-támogatást. Amennyiben az alaptelepítést a gépünkön felejtjük, számtalan rést hagy rajta (Telnet-kapu, finger, time, portmap stb.), de szerencsére saját magunk is könynyen ki tudjuk kapcsolni õket. Továbbá célszerû a Telnet protokollt azonnal a jóval megbízhatóbb SSH-ra cserélni (cobalt formátumban érhetõ el hozzá). A fenti leírásból következik, hogy mind webes felügyeletre, mind héjhozzáférésre lehetõségünk nyílik. Dicséretes újítás, hogy a biztonsági frissítéseket kényelmes módon a webes felügyeleti felületen tudjuk beállítani, sõt, akár önmûködõvé is tehetjük. Ez a lehetõség leginkább a Debian GNU/Linuxban már megismert apt-get

update/upgrade szolgáltatásra emlékeztet. Fontos figyelembe venni, hogy ezeket az eszközöket úgy alakították ki, hogy a felhasználó által könnyen felügyelhetõ legyen, ezért mindenképpen ajánlott vagy egy jól beállított tûzfal mögé (lásd Linuxvilág 5. szám, 40. oldal) helyezni, vagy magára a gépre tûzfalat telepíteni.

Alapvetõen három fõ lehetõséggel gazdálkodhatunk:

1. A Sun Qube termékcsaládjához úgynevezett "Adaptive Firewall" csomagot (állapottartó

csomagszûrõ) biztosít, amelyet

egy biztonságos webböngészõbõl könnyedén beállíthatunk. Ha a cél az, hogy megvédjünk egy webkiszolgálót egy kiszolgálózónában, és nem szándékozunk újabb gépet kötni a Cobalt elé, ez nagyon jó megoldás lehet. Sajnos a program nem szabad, csak ingyenesen használható.

2. Astaro Security Linux: önálló Linux-terjesztés, amely a rendszergazdák álmát valósítja meg egy CD-n. A nevébõl is kitûnik, hogy fejlesztése során a biztonságra törekvés volt az elsõdleges szempont. Bár az Astaro cég nemcsak Cobaltra készít terjesztést, hanem például saját tûzfalat is elõállít, az 1.8-as és a 2.0-s (nem tesztelt, de üzembiztos) változatok azonban Cobaltra is elérhetõk, és együttmûködnek a co-

baltossal. A telepítése a cobaltoséhoz hasonló módon zajlik, felügyeletet már csak HTTPS-kapcsolaton keresztül gyakorolhatunk. Szinte mindent kattintva tudunk beállítani, még a VPN-t is. Jó megoldást kínál olyan cégeknek, amelyek 1 hüvelyk magas tûzfalat szeretnének gyorsan és megbízhatóan üzemeltetni, és ne feledkezzünk meg róla: a tûzfalrész ebben is csupán állapottartó csomagszûrõ!

2. Zorp OS: lehetõségünk nyílik rá, hogy egy Debian GNU/Linux-alapú moduláris proxytûzfalat használjunk. Ez jelen pillanatban még kísérleti állapotban található, de a Zorp GNU-s változatát a Cobaltra tölthetjük és beüzemelhetjük. Ebben az esetben mind a cobaltos készülék, mind a Zorp tûzfalprogram összes jó tulajdonságát ki tudjuk használni. Amennyiben a Cobaltot kifejezetten és egyedül tûzfalként akarjuk használni, tehát semmilyen kiszolgálót (például Apache) nem szeretnénk rajta üzemeltetni, a Cobaltra is hamarosan megjelenõ Zorp OS-t használhatjuk. Ezzel kapcsolatban a legfrissebb hírekért a http://www.balabit.hu címet keressük fel.

E cikkre a Free Document Licence vonatkozik. http://www.gnu.hu/fdl.html

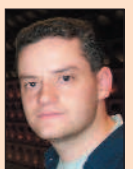

Varga S. Csaba (guska@guska.hu) Az 1.1-es Slackware óta linuxozik. Kedvtelései közé tartozik a fotózás és Linux telepítése PDA-kra. Legszívesebben a Gerecsében túrázik barátaival.

Kapcsolódó címek

A Sun Cobalt magyarországi forgalmazója http://www.avnet.com Zorp tűzfal  $\heartsuit$  http://www.balabit.hu Astaro security Linux http://www.astaro.com Cobalt oldal

http://www.suncobalt.hu